личности: сб. науч. ст. / под ред. В.В. Валетова (гл. ред) [и др.]. - Мозырь: УО МГПУ им. И.П. Шамякина, 2008. - С. 31-33.

УДК 744.4:004.92

Акулич В.М., Пахадня О.В.

## **О МЕТОДИКЕ ПРЕПОДАВАНИЯ ПРОЕКЦИОННОГО ЧЕРЧЕНИЯ С ИСПОЛЬЗОВАНИЕМ ГРАФИЧЕСКОЙ СИСТЕМЫ AutoCAD**

*Могилевский государственный университет продовольствия, г. Могилев, Республика Беларусь*

Image construction principles based on the use of three-dimensional modelling are considered in this paper. Stage- by- stage working out of threedimensional part model in AutoCAD is studied. Technology allowing the use of three- dimensional modelling instead of two-dimensional one was developed. Lab work provides methodical instructions on carring out projection drawing.

Совершенствование системы инженерно-педагогического образования в Республике Беларусь тесно связано с современными образовательными технологиями и методиками преподавания. На кафедре инженерной графики Могилевского государственного университета продовольствия уделяется большое внимание внедрению в учебнометодический комплекс новых педагогических и информационных технологий, новых методик обучения и оригинальных методических приемов, что способствует совершенствованию учебного процесса.

Для этого решены организационно- методические вопросы в учебном процессе, связанные с изучением единой системы конструкторской документации, элементов САПР с применением технических и программных средств машинной графики на примере пакета AutoCAD.

Наибольший эффект достигается при системном подходе к выбору разных методов обучения в соответствии с задачами, поставленными при изучении данной конкретной темы дисциплины.

Методика преподавания проекционного черчения по дисциплине «Инженерная и машинная графика» разработана на базе информационных технологий обучения, под которой понимается взаимосвязанная система, на первом этапе включающая в себя методические указания по выполнению лабораторной работы по объемному моделированию, выполняемую студентами второго курса механических специальностей, а на втором этапе - методические указания по использованию объемной модели в изучении проекционного черчения для студентов всех специальностей первого курса.

Данная взаимосвязанная система очень удобна при использовании в учебном процессе, так как с одной стороны облегчает объяснение материала, с другой стороны формирует у всех студентов навык к познавательной деятельности, т.е. приобщает студентов к самостоятельному приобретению знаний и умений.

На первом этапе студенты второго курса механического факультета изучают дисциплину «Начертательная геометрия, инженерная и машинная графика». Согласно учебному плану на машинную графику отводится 16 часов лекций и 16 часов лабораторных работ. Изучается универсальный графический пакет AutoCAD. Это программный продукт фирмы Autodesk, система автоматизированного проектирования и выпуска рабочей конструкторской и проектной документации. С его помощью создаются двумерные и трехмерные объекты различной степени сложности.

AutoCAD охватывает весь спектр инженерных задач: создание трехмерных моделей, разработку и оформление чертежей, выполнение различного рода расчетов, инженерный анализ, формирование фотореалистичных изображений готовых объектов. Пакет AutoCAD - это сложная и разветвленная по своей структуре универсальная система, которая, в то же время, легко управляется при помощи команд.

На лабораторных работах студентами осваивается наряду двухмерным моделированием и трехмерное моделирование (3D графика).

3D графика - это создание объемной модели при помощи специальных компьютерных программ. На основе чертежей, рисунков, подробных описаний или любой другой графический или текстовой информации, создается объемное изображение. В специальной программе модель можно посмотреть со всех сторон (сверху, снизу, слева, справа и т.д.), встроить на любую плоскость и в любое окружение.

Для изучения машинной графики используется целый комплекс лабораторных заданий и методических указаний к ним. В рамках описываемой в данной работе взаимосвязанной системы была разработана лабораторная работа по трехмерному компьютерному моделированию «Формирование трехмерных объектов по рабочему чертежу детали». На основании заданного чертежа детали, состоящей из типовых элементов, и поверхностей различных форм, студенты выполняют объемную модель детали (рисунок 1). Эта работа позволяет получить навыки формирования различных объемных моделей, изучить выполнение команд редактирования: выдавливание, объединение, вычитание, тонирование и другие, а также повторить и закрепить выполнение команд двухмерного моделирования. Создаются условия для практического применения полученных знаний на первом и втором курсах и проверки умения их применения.

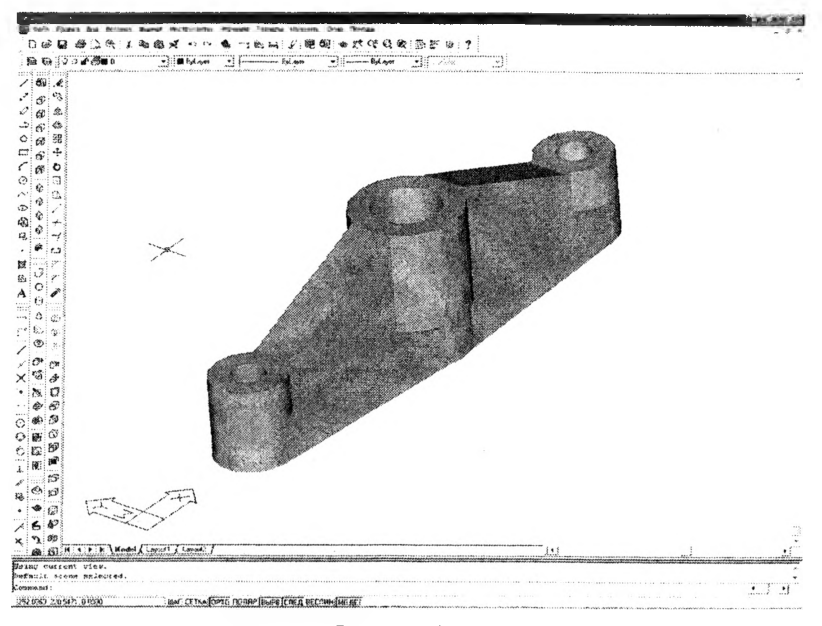

## Рисунок 1

Изучение проекционному темы по черчению предполагает достаточно сложную и трудоемкую работу по выполнению изображений видов, разрезов и сечений деталей различной конфигурации, что требует наличие пространственного воображения и определенных навыков у Возможности объемного моделирования используются в студентов. тренажера для развития у студентов пространственного качестве воображения. Объемная модель детали обладает большой наглядностью, облегчает восприятие различных геометрических форм и ее элементов. Для этого используется трехмерные модели (объемное моделирование системы AutoCAD), выполненные на лабораторных работах студентами второго **KYDCA** механических специальностей  $\mathbf{B}$ соответствии  $\overline{c}$ стандартами, используемыми при выполнении чертежей деталей  $\mathbf{M}$ (рисунок 2). Разработаны методические указания механизмов по использованию объемных моделей при изучении проекционного черчения.

Оригинальность методики определяется содержанием учебных заданий и порядком их выполнения.

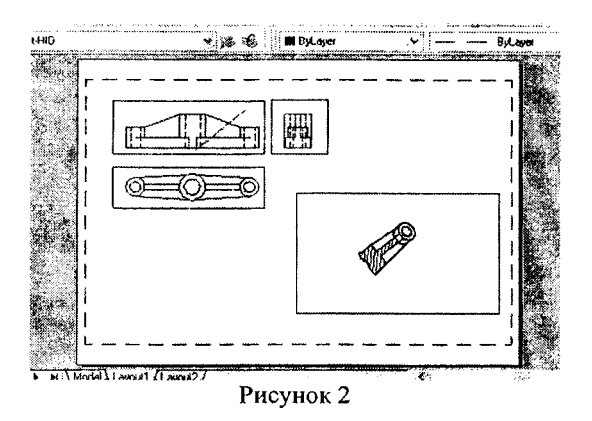

Внедрение методики в учебный процесс способствует развитию пространственного воображения у студентов и, вследствие чего, улучшению качества графических работ.

## ЛИТЕРАТУРА

1. Финкельштейн, Э. AutoCAD 2004. Библия пользователя: Пер. с англ. / Э. Финкельштейн. - М.: Издательский дом «Вильямс», 2004. - 1184 с.: ил.

2. Мурзенкова, С.П. Трехмерное моделирование. Методические указания по компьютерной графике в среде AutoCAD 2000 для студентов всех специальностей / С.П. Мурзенкова, О.В. Радчук. ~ Могилев: МГУП, 2002.  $-37$  c.

3. Хростовская, С.П. Графическая система AutoCAD. Курс лекций / С.П. Хростовская. - Могилев: МГУП, 2007. - 59 с.

УДК 621.762.4

Балащенко В.Ф., Дашкевич Е.В.

## ОСОБЕННОСТИ ЭКОНОМИЧЕСКОЙ ПЕРЕПОДГОТОВКИ ИНЖЕНЕРНО-ПЕДАГОГИЧЕСКИХ КАДРОВ

*Белорусский национальный технический университет, г. Минск, Республика Беларусь*

In this article some aspects of retraining of engineering-pedagogical staff on a specialty «Economy and management at the industry enterprise» are considered. Approaches to optimization of educational process, structure, the contents and sequence of teaching of disciplines are developed.